## UNIVERSIDADE DE SÃO PAULO FACULDADE DE ECONOMIA, ADMINISTRAÇÃO E CONTABILIDADE DE RIBEIRÃO PRETO DEPARTAMENTO DE ADMINISTRAÇÃO

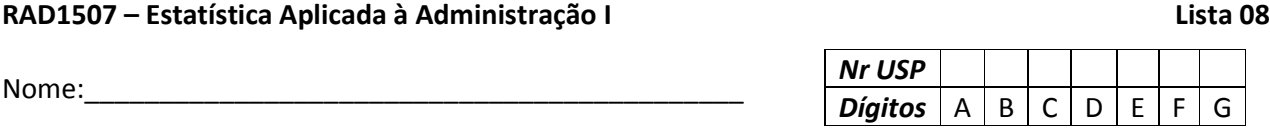

Para as tabelas abaixo (exercícios 1 e 2):

**.a** Construa um diagrama de dispersão.

**.b** Calcule o coeficiente de correlação linear de Pearson *r*. Apresente os cálculos intermediários para a obtenção do valor de *r*.

**.c** Use um nível de significância 0,05 para determinar se há uma correlação linear significativa entre as duas variáveis:

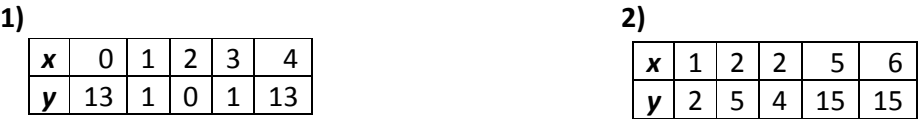

**3)** A tabela ao lado apresenta as séries históricas (para 7 meses) de valores de Custos Indiretos de Fabricação (CIF), Horas de Mão-de-Obra Direta (HMOD) e Horas-Máquina (HM). Sendo: **C3**

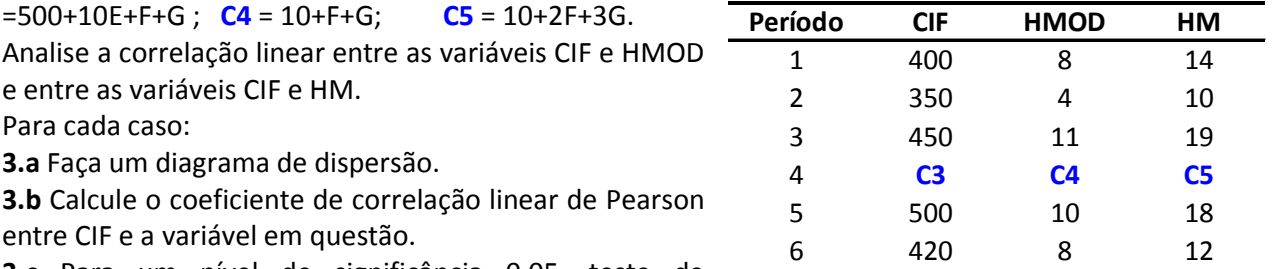

**3.c** Para um nível de significância 0,05, teste de afirmativa de que o coeficiente de correlação linear é diferente de zero.

**4** Considere os dados apresentados na tabela do exercício 3 acima. Analise se há uma correlação linear significativa entre as variáveis HMOD e HM (lembre-se dos três passos). Utilize um nível de significância  $α = 0.05$ .

**5** (Baseado em exercício resolvido de FIPECAFI, 2007). A tabela ao lado apresenta as taxas de retorno das ações (**RA**) da Agressiva S.A. e as taxas de retorno da carteira de mercado (**RM**), relativas aos últimos 7 meses.

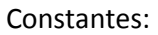

 **RMa** = (E+F)/100 **RMb** = (E+F+G)/100

Faça um estudo sobre a correlação linear entre as variáveis de retorno apresentadas. **5.a** Diagrama de dispersão **5.b** Coeficiente de correlação de Pearson **5.c** Teste a hipótese de que a correlação é diferente de zero. **5.d** Calcule a covariância entre as taxas de retorno das ações, ou seja SRA, RB.

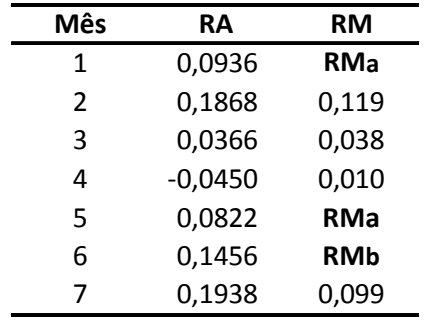